## **About this Wiki**

This Wiki was originally intended to share some experience in setting up computers with Windows XP. I soon realized, that it helps me remembering the steps I took to do almost everything which over time gets forgotten. Hence, I expanded this Wiki to be my "extended memory". It covers computers, although recently I focus more on Linux than on Windows, website programming, Audio & Video ripping and tagging instructions, and more.

I also use this Wiki to take notes and manage my personal todo lists, which I found quite effective because of the simple but effective markup language of DokuWiki, and because it is available on all my clients I'm using (mobile phone, iPad, Windows 7 and Linux clients). All of my private information is stored safely and securely on my own server, and accessed through my domain names and my own cloud.

## **About Bernard Condrau**

I grew up in Zurich, Switzerland, where I graduated from the Federal Institute of Technology as a mechanical engineer. I acquired my computer and programming skills through studies during my university years, and passion for software programming. Back in 1997 I founded Mammut Soft, together with 2 friends, under which umbrella we developed a comprehensive graphical IDE for the Modula-2 programming language on Atari computers. The product was technically superior, but we lacked the marketing skills, to make our product and our company a success. After this, I turned to management, and 2001 moved to Hong Kong and 2003 on to Korea.

It was then when I set up my first website, with the help of an offline website development software. I later migrated my site to Joomla, and 2007 I set up my Wiki based on the DokuWiki software. In the years to come, I developed several web sites, which I'm also maintaining, all in my free time and as a hobby. My biggest effort was programming a fully functional league management website for the pool and darts league in Seoul, Korea.

## My website links

<html><style> a.media:hover {

```
opacity: .6;
transition: opacity .4s ease;
-moz-transition: opacity .4s ease;
-webkit-transition: opacity .4s ease;
-o-transition: opacity .4s ease;
```

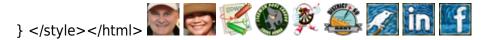

From:

https://wiki.condrau.com/ - Bernard's Wiki

Permanent link:

https://wiki.condrau.com/wiki:about?rev=1503932745

Last update: 2017/08/28 22:05

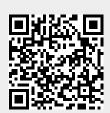